<span id="page-0-0"></span>15-381/781 Fall 2016

Deep Learning

Instructors: Ariel Procaccia and Emma Brunskill [Slides courtesy of Zico](#page-0-0) Kolter

## **Outline**

#### <span id="page-1-0"></span>Introduction

Machine learning with neural networks

Training neural networks

Convolutional neural networks

Recurrent neural networks

Deep reinforcement learning

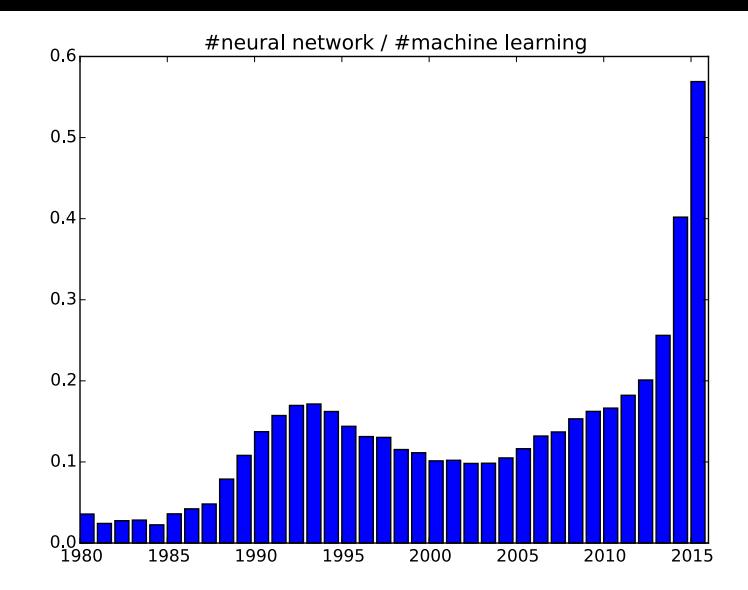

Google scholar counts of papers containing "neural network" divided by count of papers containing "machine learning"

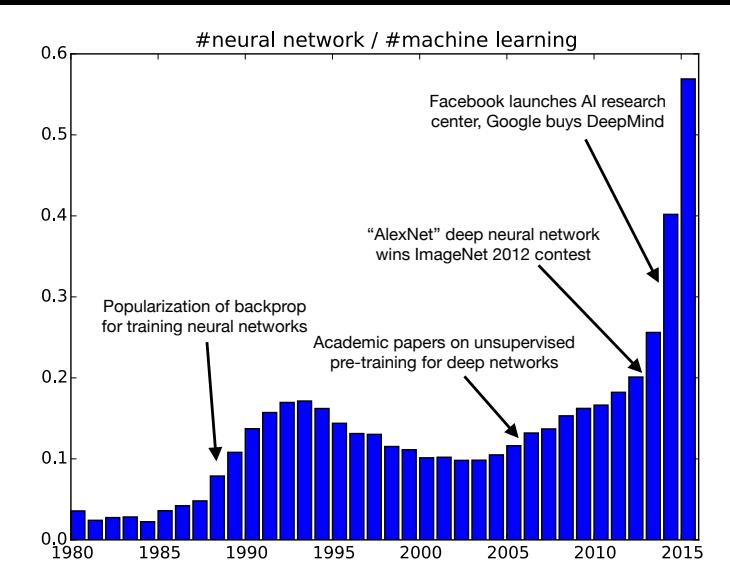

A non-exhaustive list of some of the important events that impacted this trend

"AlexNet" (Krizhevsky et al., 2012), winning entry of ImageNet 2012 competition with a Top-5 error rate of 15.3% (next best system with highly engineered features based upon SIFT got 26.1% error)

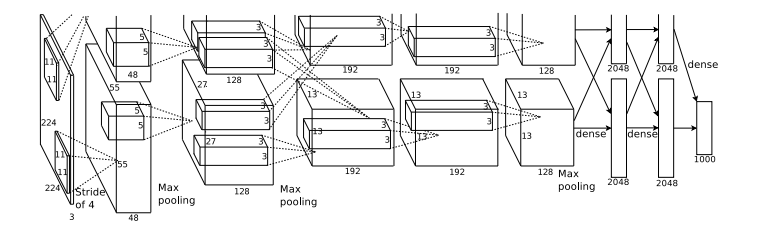

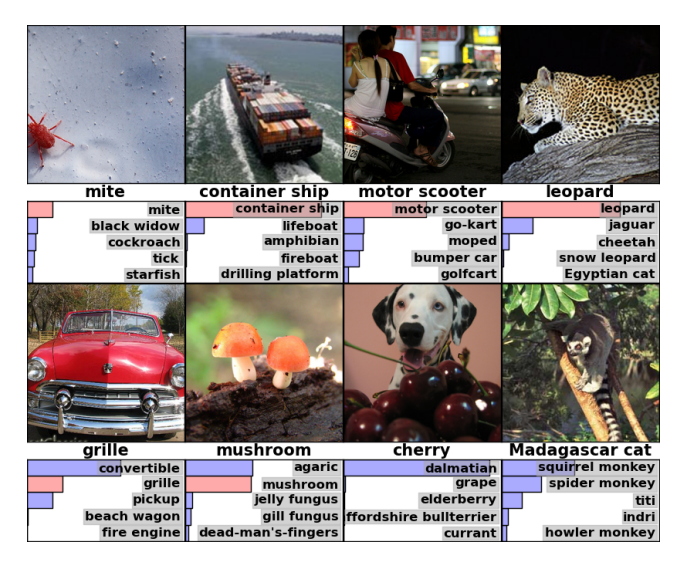

Some classification results from AlexNet

Google Deep Dream software: adjust input images (by gradient descent) to strengthen the activations that are present in an image

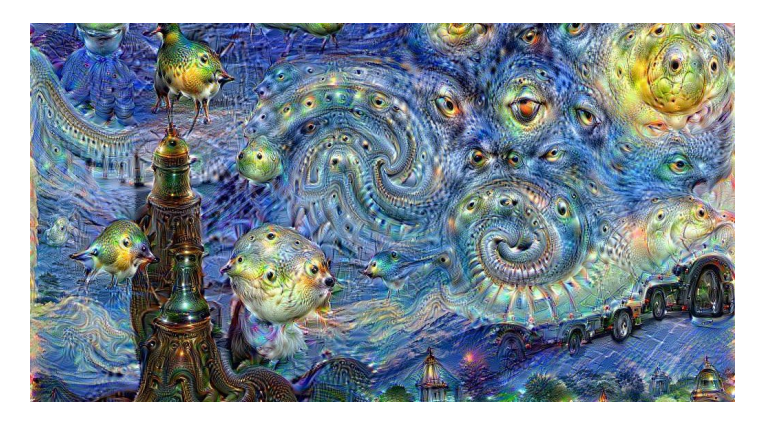

Question answering network (Vinyals and Le, 2015), using sequence to sequence learning method (Sutskever et al., 2014) we also tested our model of the OpenSubtitles **Machine:** *hi* **Human:** *hello* **Machine:** *could you please let me know what are the operating systems you are using ?* **Human:** *i am using linux*

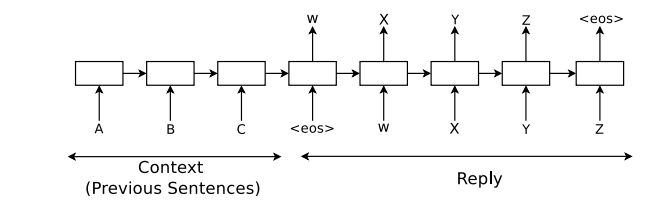

#### **Machine:** *hi* **Machine:** *is the network connect prompting for* **Human:** new<br>**Machine:** could you please let me know what are **Machine:** what is the error that you are running  $\frac{1}{2}$  **Machine:** goto  $\langle \text{UKL} \rangle$  page and enter your please **Human:** *i am seeing an error related to vpn* **Human:** *done*<br>**Machine:** *what is the error message that you are* **Machine:** *try logging in with* <*NAME>* and end when connecting to vpn using network check if its working fine now<br>connect?<br>**Human:** yes, now it works! **Human:** *connection refused or something like* **Machine:** *great* mat<br>**Machine:** may i know the version of network **The street in the street show may be seen the street in its simplicity and general street in its simplicity and general general street in the street in the street in the street in the street in the street in the street in Machine:** hi Human: hello *the operating systems you are using ?* **Human:** *i am using linux* **Machine:** *ok it was in the ssl vpn on which you stated it was broken* **Machine:** *please check if you are logged in to* the two datasets and show some samples and show some samples of the interactions of the interactions of the interactions of the interactions of the interactions of the interactions of the interactions of the interactions o **Machine:** what is the error that you are running *please picase*<br>**Human:** *i am seeing an error related to vpn connect? that connect you connect?* **Human:** *i am not sure i know that* the performance of our system against a popular rule-based *any user certificate* **Machine:** *?* **Human:** *yes* **Machine:** *are you at home or at work at the moment ?* **Machine:** *office ?* **Human:** *i am at home* **Machine:** *try this* **Machine:** *goto* <*URL*> *page and enter your name and password* **Human:** *done* **Machine:** *try logging in with* <*NAME*> *and check if its working fine now* **Human:** *yes , now it works !* **Machine:** *great* **Machine:** *anything else that i can help* **Human:** *no , that was very useful* **Machine:** *you are other than* <*NAME*> *: )* **Machine:** *have a nice night*

AlphaGo (Silver et al., 2016) beats Lee Sedol in 5 game competition

#### Artificial intelligence: Google's AlphaGo beats Go master Lee Se-dol

**① 12 March 2016** Technology

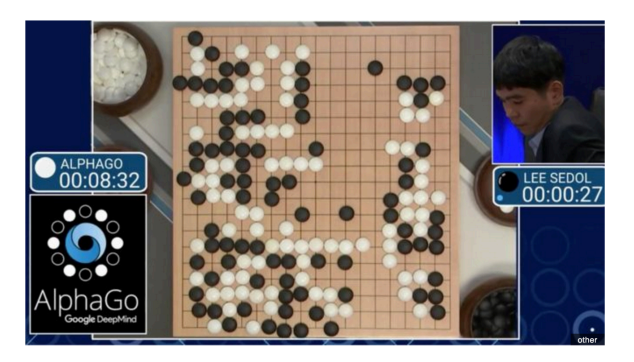

A computer program has beaten a master Go player 3-0 in a best-of-five competition, in what is seen as a landmark moment for artificial intelligence.

Google's AlphaGo program was playing against Lee Se-dol in Seoul, in South Korea.

#### **Outline**

#### <span id="page-9-0"></span>Introduction

#### Machine learning with neural networks

Training neural networks

Convolutional neural networks

Recurrent neural networks

Deep reinforcement learning

## **Supervised learning setup**

Input features  $x^{(i)} \in \mathbb{R}^n$ 

Outputs  $y^{(i)} \in \mathcal{Y}$  (e.g.  $\mathbb{R}, \{-1, +1\}, \{1, \ldots, p\})$ )

Model parameters  $\theta \in \mathbb{R}^k$ 

Hypothesis function  $h_{\theta}: \mathbb{R}^n \to \mathbb{R}$ 

Loss function  $\ell : \mathbb{R} \times \mathcal{Y} \to \mathbb{R}_+$ 

Machine learning optimization problem

$$
\underset{\theta}{\text{minimize}} \quad \sum_{i=1}^{m} \ell(h_{\theta}(x^{(i)}), y^{(i)})
$$

We mainly considered the linear hypothesis class

$$
h_{\theta}(x^{(i)}) = \theta^T \phi(x^{(i)})
$$

for some set of non-linear features  $\phi : \mathbb{R}^n \to \mathbb{R}^k$ 

(Note: previously, we just directly included the non-linear features in  $x^{(i)}$ , but here we separate them for clarity)

Example

$$
x^{(i)} = [\text{temperature for day } i]
$$

$$
\phi(x^{(i)}) = \begin{bmatrix} 1 \\ x^{(i)} \\ x^{(i)^2} \\ \vdots \end{bmatrix}
$$

# **Challenges with linear models**

Linear models crucially depend on choosing "good" features

Some "standard" choices: polynomial features, radial basis functions, random features (surprisingly effective)

But, many specialized domains required highly engineered special features

- E.g., computer vision tasks used Haar features, SIFT features, every 10 years or so someone would engineer a new set of features

Key question: can we come up with an algorithm that will automatically *learn* the features themselves?

#### **Feature learning, take one**

Instead of a simple linear classifier, let's consider a two-stage hypothesis class where one linear function creates the features, another models the classifier

$$
h_{\theta}(x) = W_2\phi(x) + b_2 = W_2(W_1x + b_1) + b_2
$$

where

$$
\theta = \{ W_1 \in \mathbb{R}^{n \times k}, b_1 \in \mathbb{R}^k, W_2 \in \mathbb{R}^{1 \times k}, b_2 \in \mathbb{R} \}
$$

Note that in this notation, we're explicitly separating the parameters on the "constant feature" into the  $b$  terms

Graphical depiction of the above function

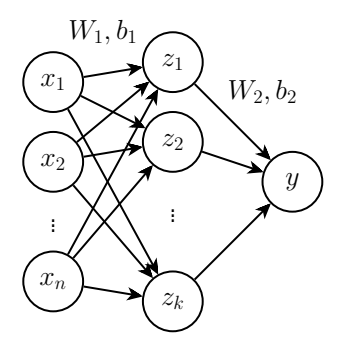

But there is a problem:

$$
h_{\theta}(x) = W_2(W_1x + b_1) + b_2 = \tilde{W}x + \tilde{b}
$$
 (1)

in other words, we are still just using a normal linear classifier (the apparent added complexity is not giving us any additional representational power)

#### **Neural networks**

Neural networks are a simple extension of this idea, where we additionally apply a *non-linear* function after each linear transformation

$$
h_{\theta}(x) = f_2(W_2 f_1(W_1 x + b_1) + b_2)
$$

where  $f_1, f_2 : \mathbb{R} \to \mathbb{R}$  are some non-linear functions (applied elementwise to vectors)

Common choices for  $f_i$  are hyperbolic tangent  $\tanh(x) = (e^{2x} - 1)/(e^{2x} + 1)$ , sigmoid  $\sigma(x) = 1/(1 + e^{-x})$ , or rectified linear unit  $f(x) = \max\{0, x\}$ 

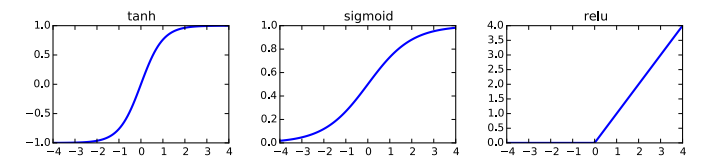

We draw these the same as before (non-linear functions are virtually always implied in the neural network setting)

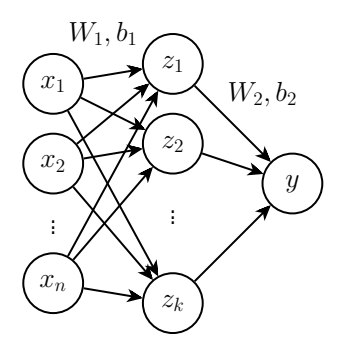

Middle layer  $z$  is referred to as the hidden layer or activations

These are the learned features, nothing in the data that prescribes what values these should take, left up to the algorithm to decide

#### **Properties of neural networks**

It turns out that a neural network with a single hidden layer (and a suitably large number of hidden units) is a *universal function approximator*, can approximate *any* function over the input arguments (but this is actually not very useful in practice, c.f. polynomials fitting any sets of points for high enough degree)

The hypothesis class  $h_{\theta}$  is not a convex function of the parameters  $\theta = \{W_i, b_i\}$ , so we must resort to non-convex optimization methods

Architectural choices (how many layers, how are they connected), become important free parameters, more on this later

## **Deep learning**

"Deep" neural networks refer to networks with multiple hidden layers

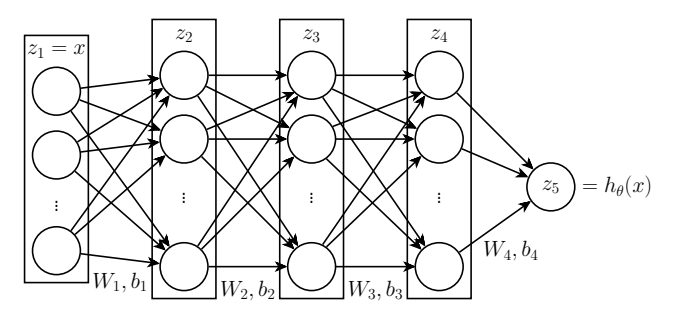

Mathematically, a  $k$ -layer network has the hypothesis function

$$
z_{i+1} = f_i(W_i z_i + b_i), \quad i = 1, \dots, k-1, \ z_1 = x
$$
  

$$
h_{\theta}(x) = z_k
$$

where  $z_i$  terms now indicate vectors, not entries into a vector

## **Why use deep networks?**

Motivation from circuits: many functions can be represented more compactly using deep networks than one-hidden layer networks (e.g. parity function would require  $(2^n)$  hidden units in 3-layer network,  $O(n)$  units in  $O(\log n)$ -layer network)

Motivation from neurobiology: brain appears to use multiple levels of interconnected neurons to process information (but careful, neurons in brain are not just non-linear functions)

In practice: works better for many domains

#### **Outline**

<span id="page-20-0"></span>Introduction

Machine learning with neural networks

#### Training neural networks

Convolutional neural networks

Recurrent neural networks

Deep reinforcement learning

## **Optimizing neural network parameters**

How do we optimize the parameters for the machine learning loss minimization problem with a neural network

minimize 
$$
\sum_{i=1}^{m} \ell(h_{\theta}(x^{(i)}), y^{(i)})
$$

now that this problem is non-convex?

Just do exactly what we did before: initialize with random weights and run stochastic gradient descent

Now have the possibility of local optima, and function can be harder to optimize, but we won't worry about all that because the resulting models still often perform better than linear models

## **Stochastic gradient descent for neural networks**

Recall that stochastic gradient descent computes gradients with respect to loss on each example, updating parameters as it goes

**function** SGD $(\{(x^{(i)}, y^{(i)})\}, h_\theta, \ell, \alpha)$ Initialize:  $W_i, b_i$  ← Random,  $j = 1, \ldots, k$ **Repeat** until convergence: **For**  $i = 1, ..., m$ : Compute  $\nabla_{W_j ,b_j} \ell(h_{\theta}(x^{(i)}), y^{(i)}), j = 1, \ldots, k - 1$ Take gradient steps in all directions:  $W_j \leftarrow W_j - \alpha \nabla_{W_j} \ell(h_{\theta}(x^{(i)}), y^{(i)}), \ \ j = 1, \ldots, k$  $b_j \leftarrow b_j - \alpha \nabla_{b_j} \ell(h_{\theta}(x^{(i)}), y^{(i)}), \ \ j = 1, \ldots, k$ **return**  $\{W_i, b_i\}$ 

So how do we compute the gradients  $\nabla_{\mathit{W_j},\mathit{b_j}} \ell(h_\theta(x^{(i)}), y^{(i)}),$  this is a complex function of the parameters

# **Backpropagation**

Backpropagation is a method for computing all the necessary gradients using one "forward pass" (just computing all the values at layers), and one "backward pass" (computing gradients backwards in the network)

The equations sometimes look complex, but it's just an application of the chain rule of calculus

#### **The Jacobian**

One (last!) bit of multivariate calculus will help us derive the backpropagation algorithm using purely matrix and vector operations

For a multivariate, vector-valued function  $f : \mathbb{R}^n \to \mathbb{R}^m$ , the *Jacobian* is a  $m \times n$  matrix

$$
\left(\frac{\partial f(x)}{\partial x}\right) \in \mathbb{R}^{m \times n} = \left[\begin{array}{ccc} \frac{\partial f_1(x)}{\partial x_1} & \frac{\partial f_1(x)}{\partial x_2} & \cdots & \frac{\partial f_1(x)}{\partial x_n} \\ \frac{\partial f_2(x)}{\partial x_1} & \frac{\partial f_2(x)}{\partial x_2} & \cdots & \frac{\partial f_2(x)}{\partial x_n} \\ \vdots & \vdots & \ddots & \vdots \\ \frac{\partial f_m(x)}{\partial x_1} & \frac{\partial f_m(x)}{\partial x_2} & \cdots & \frac{\partial f_m(x)}{\partial x_n} \end{array}\right]
$$

For a scalar-valued function  $f : \mathbb{R}^n \to \mathbb{R}$ , the Jacobian is the transpose of the gradient  $\frac{\partial f(x)}{\partial x}$  $T = \nabla_x f(x)$ 

We'll use a few simple properties of the Jacobian to derive the backpropagation algorithm for neural networks

Chain rule

$$
\frac{\partial f(g(x))}{\partial x} = \frac{\partial f(g(x))}{\partial g(x)} \frac{\partial g(x)}{\partial x}
$$

Jacobian of a linear transformation, for  $A \in \mathbb{R}^{m \times n}$ 

$$
\frac{\partial Ax}{\partial x} = A
$$

If  $f$  is a function applied elementwise,

$$
\frac{\partial f(x)}{\partial x} = \text{diag}(f'(x))
$$

#### **Derivation of backpropagation**

Using the chain rule to compute derivatives:

$$
\frac{\partial \ell(h_{\theta}(x), y)}{\partial b_1} = \frac{\partial \ell(z_k, y)}{\partial b_1} \n= \frac{\partial \ell(z_k, y)}{\partial z_k} \frac{\partial z_k}{\partial b_1} \n= \frac{\partial \ell(z_k, y)}{\partial z_k} \frac{\partial z_k}{\partial z_{k-1}} \frac{\partial z_{k-1}}{\partial z_{k-2}} \cdots \frac{\partial z_3}{\partial z_2} \frac{\partial z_2}{\partial b_1}
$$

Furthermore, for any  $i$ 

$$
\frac{\partial z_{i+1}}{\partial z_i} = \frac{\partial f_i(W_iz_i + b_i)}{\partial W_iz_i + b_i} \frac{\partial W_iz_i + b_i}{\partial z_i} = \text{diag}(f'_i(W_iz_i + b_i)) W_i
$$
  
and  

$$
\frac{\partial z_{i+1}}{\partial x_i} = \frac{\partial f_i(W_iz_i + b_i)}{\partial W_iz_i + b_i} \frac{\partial W_iz_i + b_i}{\partial W_iz_i + b_i} = \text{diag}(f'_i(W_iz_i + b_i))
$$

$$
\frac{\partial u_{i+1}}{\partial b_i} = \frac{\partial f_i(v_i, u_i - v_i)}{\partial W_i z_i + b_i} \frac{\partial f_i(u_i, u_i - v_i)}{\partial b_i} = \text{diag}(f_i'(W_i z_i + b_i))
$$

If we compute derivatives with respect to all  $b_i$ , and  $W_i$  just using this formula, we'd be repeating a lot of work (e.g. all the  $\frac{\partial z_{i+1}}{\partial z_i}$  terms that appear in multiple derivatives)

Backpropagation caches these intermediate products, specifically definina

$$
g_i^T = \frac{\partial \ell(z_k, y)}{\partial z_k} \frac{\partial z_k}{\partial z_{k-1}} \cdots \frac{\partial z_{i+1}}{\partial z_i}
$$

which can be computed recursively via the relationship

$$
g_k = \frac{\partial \ell(z_k, y)}{\partial z_k}
$$
  

$$
g_i = W_i^T(g_{i+1} \circ f'(W_i z_i + b_i))
$$

where  $\circ$  denotes elementwise multiplication of vectors

Gradients can then be computed via

$$
\nabla_{b_i} \ell(h_{\theta}(x), y) = g_{i+1} \circ f'(W_i z_i + b_i)
$$
  

$$
\nabla_{W_i} \ell(h_{\theta}(x), y) = (g_{i+1} \circ f'(W_i z_i + b_i)) z_i^T
$$

As mentioned, algorithmically backpropagation takes the form of one forward pass (to compute  $z_i$  terms) and one backward pass (to compute  $q_i$  terms) through the network

**function** Backpropagation $(x, y, \{W_i, b_i, f_i\}_{i=1}^{k-1}, \ell)$ Initialize:  $z_1 \leftarrow x$ **For**  $i = 1, ..., k - 1$  $z_{i+1}, z'_{i+1} \leftarrow f_i(W_i z_i + b_i), f'_i(W_i z_i + b_i)$  $L \leftarrow \ell(z_k, u)$  $g_k \leftarrow \frac{\partial \ell(z_k, y)}{\partial z_k}$ **For**  $i = k - 1, \ldots, 1$ :  $g_i = W_i^T(g_{i+1} \circ z'_{i+1})$  $\nabla_{b_i} \leftarrow g_{i+1} \circ z'_{i+1}$  $\nabla_{W_i} \leftarrow (g_{i+1} \circ z_{i+1}') z_i^T$ **return**  $L, \{\nabla_{b_i}, \nabla_{W_i}\}_{i=1}^{k-1}$ 

Gradients can still get somewhat tedious to derive by hand, especially for the more complex models that follow

Fortunately, a lot of this work has already been done for you

Tools like Theano (http://deeplearning.net/software/theano/), Torch  $(\text{http://torch.ch/}),$  TensorFlow (http://www.tensorflow.org/) all let you specify the network structure and then automatically compute all gradients (and use GPUs to do so)

Autograd package for Python

 $(\text{https://github.com/HIPS/autograd})$  lets you compute the derivative of (almost) any arbitrary function using numpy operations using automatic backpropagation

# What's changed since the 80s?

All these algorithms (and most of the extensions in later slides), were developed in the 80s or 90s

So why are these just becoming more popular in the last few years?

- More data
- Faster computers
- (Some) better optimization techniques

**Unsupervised pre-training (Hinton et al., 2006)**: "Pre-train" the newtork have the hidden layers recreate their input, one layer at a time, in an unsupervised fashion

- This paper was partly responsible for re-igniting the interest in deep neural networks, but the general feeling now is that it doesn't help much

**Dropout (Hinton et al., 2012)**: During training and computation of gradients, randomly set about half the hidden units to zero (a different randomly selected set for each stochastic gradient step)

- Acts like regularization, prevents the parameters for overfitting to particular examples

#### **Different non-linear functions (Nair and Hinton, 2010)**: Use non-linearity  $f(x) = \max\{0, x\}$  instead of  $f(x) = \tanh(x)$